Booklet of Code and Output for STAD29/STA 1007 Midterm Exam List of Figures in this document by page:

## **List of Figures**

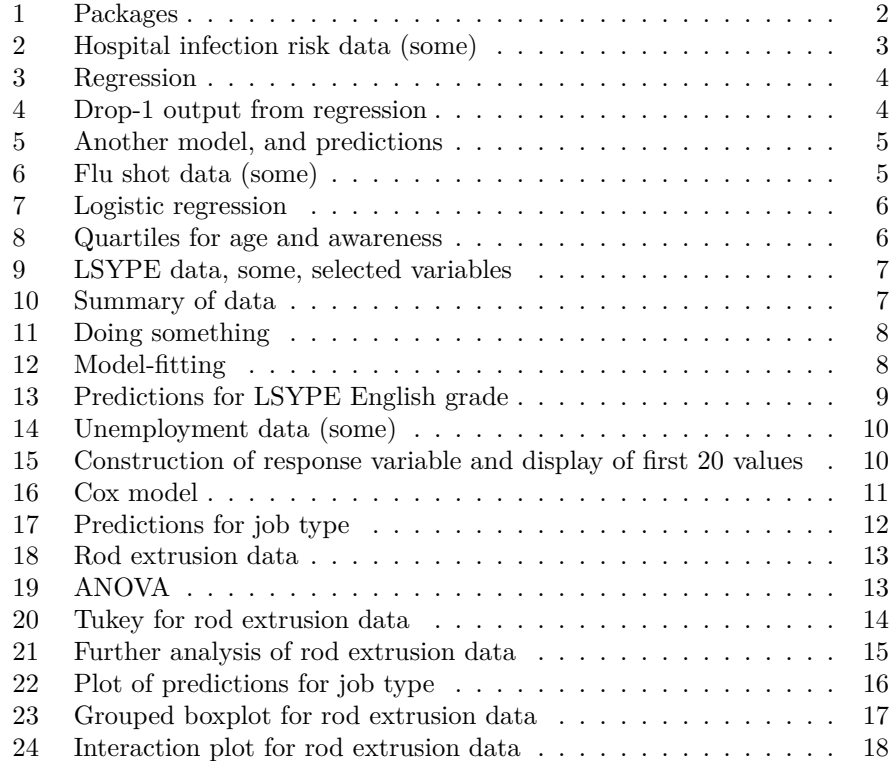

```
library(MASS)
library(tidyverse)
## -- Attaching packages ---------------------------------------
tidyverse 1.3.0 --
## v ggplot2 3.2.1 v purrr 0.3.3
## v tibble 2.1.3 v dplyr 0.8.3
## v tidyr 1.0.0 v stringr 1.4.0
## v readr 1.3.1 v forcats 0.4.0
## -- Conflicts ------------------------------------------
tidyverse_conflicts() --
## x dplyr::filter() masks stats::filter()
## x dplyr::lag() masks stats::lag()
## x dplyr::select() masks MASS::select()
library(broom)
library(survival)
library(survminer)
## Loading required package: ggpubr
## Loading required package: magrittr
##
## Attaching package: 'magrittr'
## The following object is masked from 'package:purrr':
##
## set_names
## The following object is masked from 'package:tidyr':
##
## extract
```
Figure 1: Packages

```
infection=read_tsv("infectionrisk.txt")
## Parsed with column specification:
## cols(
## ID = col_double(),
## Stay = col_double(),
## Age = col_double(),
## InfctRsk = col_double(),
## Culture = col_double(),
## Xray = col_double(),
## Beds = col_double(),
## MedSchool = col_double(),
## Region = col_double(),
## Census = col_double(),
## Nurses = col_double(),
## Facilities = col_double()
## )
infection
## # A tibble: 113 x 12
## ID Stay Age InfctRsk Culture Xray Beds MedSchool Region Census Nurses
## <dbl> <dbl> <dbl> <dbl> <dbl> <dbl> <dbl> <dbl> <dbl> <dbl> <dbl>
 ## 1 1 7.13 55.7 4.1 9 39.6 279 2 4 207 241
## 2 2 8.82 58.2 1.6 3.8 51.7 80 2 2 51 52
## 3 3 8.34 56.9 2.7 8.1 74 107 2 3 82 54
## 4 4 8.95 53.7 5.6 18.9 123. 147 2 4 53 148
## 5 5 11.2 56.5 5.7 34.5 88.9 180 2 1 134 151
## 6 6 9.76 50.9 5.1 21.9 97 150 2 2 147 106
## 7 7 9.68 57.8 4.6 16.7 79 186 2 3 151 129
## 8 8 11.2 45.7 5.4 60.5 85.8 640 1 2 399 360
## 9 9 8.67 48.2 4.3 24.4 90.8 182 2 3 130 118
## 10 10 8.84 56.3 6.3 29.6 82.6 85 2 1 59 66
## # ... with 103 more rows, and 1 more variable: Facilities <dbl>
```
Figure 2: Hospital infection risk data (some)

```
infection = infection %>% mutate(Region=factor(Region))
inf.1=lm(InfctRsk~Stay+Xray+Region,data=infection)
summary(inf.1)
##
## Call:
## lm(formula = InfctRsk ~ Stay + Xray + Region, data = infection)
##
## Residuals:
## Min 1Q Median 3Q Max
## -2.75483 -0.64146 0.00862 0.67124 2.44950
##
## Coefficients:
## Estimate Std. Error t value Pr(>|t|)
## (Intercept) -0.802903 0.775573 -1.035 0.302892
## Stay 0.349288 0.063845 5.471 2.97e-07 ***
## Xray 0.019663 0.005762 3.413 0.000909 ***
## Region2 0.178873 0.290077 0.617 0.538782
## Region3 0.043021 0.297064 0.145 0.885124
## Region4 0.832871 0.381718 2.182 0.031304 *
## ---
## Signif. codes: 0 '***' 0.001 '**' 0.01 '*' 0.05 '.' 0.1 ' ' 1
##
## Residual standard error: 1.068 on 107 degrees of freedom
## Multiple R-squared: 0.3938,Adjusted R-squared: 0.3655
## F-statistic: 13.9 on 5 and 107 DF, p-value: 1.839e-10
```
Figure 3: Regression for predicting infection risk

```
drop1(inf.1,test="F")
## Single term deletions
##
## Model:
## InfctRsk ~ Stay + Xray + Region
## Df Sum of Sq RSS AIC F value Pr(>F)
## <none> 122.07 20.727
## Stay 1 34.147 156.22 46.598 29.9305 2.968e-07 ***
## Xray 1 13.287 135.36 30.402 11.6464 0.0009092 ***
## Region 3 7.334 129.41 21.320 2.1428 0.0991208 .
## ---
## Signif. codes: 0 '***' 0.001 '**' 0.01 '*' 0.05 '.' 0.1 ' ' 1
```
Figure 4: Drop-1 output from regression

```
inf.2=update(inf.1,.~.-Region)
new=tibble(Stay=15,Xray=70,Region=1)
p=predict(inf.2,new,interval="p")
cbind(new,p)
## Stay Xray Region fit lwr upr
## 1 15 70 1 5.702933 3.44029 7.965575
```
Figure 5: Another model, and predictions

```
flu=read_table("flu-shots.txt")
```

```
## Parsed with column specification:
## cols(
## shot = col_double(),
## age = col_double(),
## awareness = col_double()
## )
flu
## # A tibble: 50 x 3
## shot age awareness
## <dbl> <dbl> <dbl>
## 1 0 38 40
## 2 1 52 60
## 3 0 41 36
## 4 1 46 59
     1 41 70
## 6 0 43 49
## 7 1 57 59
## 8 0 34 50
## 9 0 31 48
## 10 1 49 59
## # ... with 40 more rows
```
Figure 6: Flu shot data (some)

```
shot.1=glm(factor(shot)~age+awareness, family="binomial", data=flu)
summary(shot.1)
##
## Call:
## glm(formula = factor(shot) ~ ~ ~ age ~ + ~ awareness, family = "binomial",## data = flu)##
## Deviance Residuals:
## Min 1Q Median 3Q Max
## -1.5522 -0.2962 -0.1124 0.4208 2.3244
##
## Coefficients:
## Estimate Std. Error z value Pr(>|z|)
## (Intercept) -21.58458 6.41824 -3.363 0.000771 ***
## age 0.22178 0.07436 2.983 0.002858 **
## awareness 0.20351 0.06273 3.244 0.001178 **
## ---
## Signif. codes: 0 '***' 0.001 '**' 0.01 '*' 0.05 '.' 0.1 ' ' 1
##
## (Dispersion parameter for binomial family taken to be 1)
##
## Null deviance: 68.029 on 49 degrees of freedom
## Residual deviance: 32.416 on 47 degrees of freedom
## AIC: 38.416
##
## Number of Fisher Scoring iterations: 6
```
Figure 7: Logistic regression

```
flu %>%
   summarize(age_q1=quantile(age,0.25),
            age_q3=quantile(age,0.75),
            awareness_q1=quantile(awareness,0.25),
            awareness_q3=quantile(awareness,0.75))
## # A tibble: 1 x 4
## age_q1 age_q3 awareness_q1 awareness_q3
## <dbl> <dbl> <dbl> <dbl>
## 1 40.2 53 43.2 59
```
Figure 8: Quartiles for age and awareness

kids=**read\_csv**("kids.csv")

```
## Parsed with column specification:
## cols(
## .default = col_double()
## )
## See spec(...) for full column specifications.
kids = kids %>% select(k3en,gender,sec,ks2stand)
kids
## # A tibble: 15,770 x 4
## k3en gender sec ks2stand
## <dbl> <dbl> <dbl> <dbl>
## 1 3 0 2 -24
## 2 3 0 8 NA
## 3 3 1 NA NA
\# 4 3 0 2 -21
## 5 3 1 NA -24
## 6 3 1 NA -24
## 7 3 1 NA -24
## 8 3 1 NA -24
## 9 3 1 8 NA
## 10 3 1 2 -24
## # ... with 15,760 more rows
```
(Note: 0 is male and 1 is female)

Figure 9: LSYPE data, some, selected variables

## **summary**(kids)

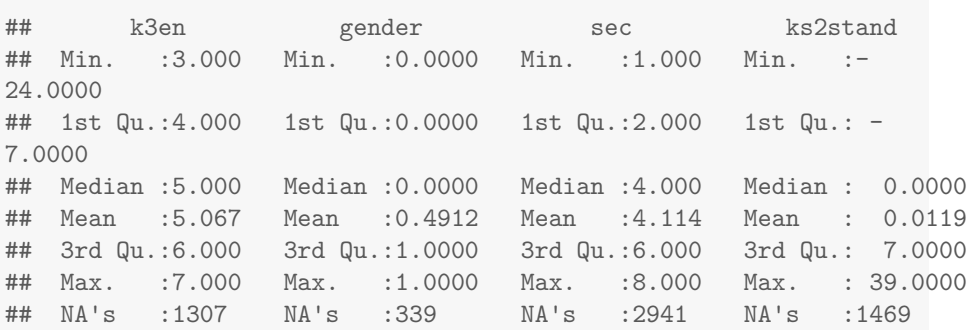

Figure 10: Summary of data

```
filter(!is.na(k3en),
         !is.na(gender),
         !is.na(sec),
         !is.na(ks2stand))
summary(kids)
## k3en gender sec ks2stand
## Min. :3.000 Min. :0.0000 Min. :1.000 Min. :-
24.0000
## 1st Qu.:5.000 1st Qu.:0.0000 1st Qu.:2.000 1st Qu.: -
6.0000
## Median :5.000 Median :0.0000 Median :4.000 Median : 1.0000
## Mean :5.139 Mean :0.4889 Mean :4.119 Mean : 0.6265
## 3rd Qu.:6.000 3rd Qu.:1.0000 3rd Qu.:6.000 3rd Qu.: 7.0000
## Max. :7.000 Max. :1.0000 Max. :8.000 Max. : 39.0000
```
kids = kids  $\frac{1}{2}$ 

Figure 11: Doing something with our variables

```
en3.1=polr(en3~gender+sec+ks2stand,data=kids)
drop1(en3.1,test="Chisq")
## Single term deletions
##
## Model:
## en3 ~ gender + sec + ks2stand
## Df AIC LRT Pr(>Chi)
## <none> 22208
## gender 1 22911 704.4 < 2.2e-16 ***
## sec 1 22496 289.4 < 2.2e-16 ***
## ks2stand 1 30381 8174.3 < 2.2e-16 ***
## ---
## Signif. codes: 0 '***' 0.001 '**' 0.01 '*' 0.05 '.' 0.1 ' ' 1
```
Figure 12: Model-fitting

Probabilities of obtaining a Key Stage 3 English grade of 3, 4, 5, 6 or 7 from values of explanatory variables as shown. Code to obtain the predictions is not shown:

```
cbind(new,round(p,3))
```
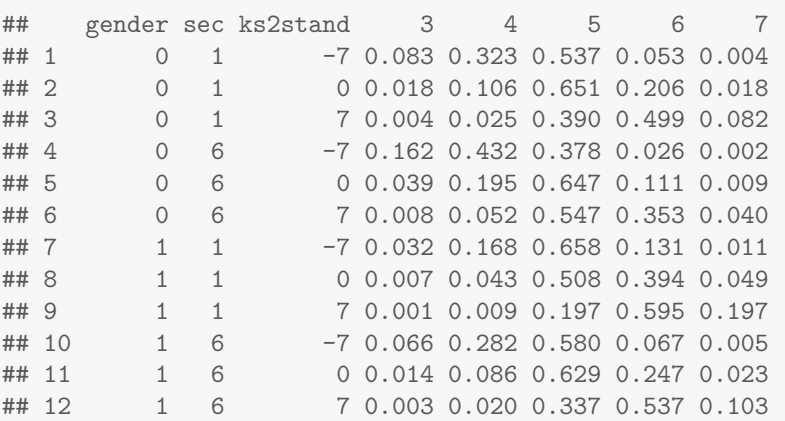

Note that round rounds the variable (given first) to the given number of decimals (second).

Figure 13: Predictions for LSYPE English grade

```
unemp=read_csv("unemployment.csv")
```

```
## Parsed with column specification:
## cols(
## spell = col_double(),
## event = col_double(),
## ui = col_double(),
## logwage = col_double(),
## work_area = col_character()
## )
```

```
unemp
```

```
## # A tibble: 1,957 x 5
## spell event ui logwage work_area
## <dbl> <dbl> <dbl> <dbl> <chr>
## 1 1 1 0 6.41 mining
## 2 3 0 1 5.85 mining
## 3 2 1 0 6.57 mining
## 4 3 0 1 5.76 mining
## 5 2 0 1 5.38 mining
## 6 5 0 1 5.56 mining
## 7 7 0 1 6.11 mining
## 8 4 0 1 6.34 mining
## 9 3 0 1 5.99 mining
## 10 8 0 0 5.83 mining
## # ... with 1,947 more rows
```
Figure 14: Unemployment data (some)

```
y=with(unemp,Surv(spell,event))
y[1:20]
## [1] 1 3+ 2 3+ 2+ 5+ 7+ 4+ 3+ 8+ 2 13 11+ 12+ 1 17+ 4+ 7+ 7+
## [20] 5
```
Figure 15: Construction of response variable and display of first 20 values

```
y.1=coxph(y~ui+logwage+work_area,data=unemp)
summary(y.1)
## Call:
## cosph(formula = y ~ u i + log wage + work_area, data = unemp)##
## n= 1957, number of events= 658
##
## coef exp(coef) se(coef) z Pr(>|z|)
## ui -0.99193 0.37086 0.08275 -11.987 < 2e-16 ***
## logwage 0.44326 1.55778 0.06979 6.352 2.13e-10 ***
## work_areafire 0.53674 1.71041 0.14922 3.597 0.000322 ***
## work_areamining -0.13158 0.87671 0.21709 -0.606 0.544450
## work_areapubadmin -0.24263 0.78456 0.41874 -0.579 0.562301
## work_areaservices 0.34281 1.40889 0.11727 2.923 0.003465 **
## work_areatrade 0.18117 1.19861 0.11782 1.538 0.124133
## work_areatransp -0.09024 0.91371 0.15395 -0.586 0.557740
## ---
## Signif. codes: 0 '***' 0.001 '**' 0.01 '*' 0.05 '.' 0.1 ' ' 1
##
## exp(coef) exp(-coef) lower .95 upper .95
                   ## ui 0.3709 2.6964 0.3153 0.4362
## logwage 1.5578 0.6419 1.3586 1.7861
## work_areafire 1.7104 0.5847 1.2767 2.2915
## work_areamining 0.8767 1.1406 0.5729 1.3417
## work_areapubadmin 0.7846 1.2746 0.3453 1.7826
## work areaservices 1.4089 0.7098 1.1196 1.7730
## work_areatrade 1.1986 0.8343 0.9515 1.5100
## work_areatransp 0.9137 1.0944 0.6757 1.2355
##
## Concordance= 0.697 (se = 0.011 )
## Likelihood ratio test= 184.1 on 8 df, p=<2e-16
## Wald test = 185 on 8 df, p=<2e-16## Score (logrank) test = 193.1 on 8 df, p=<2e-16
drop1(y.1,test="Chisq")
## Single term deletions
##
## Model:
## y ~ ui + logwage + work_area
## Df AIC LRT Pr(>Chi)
## <none> 8815.1
## ui 1 8959.4 146.269 < 2.2e-16 ***
## logwage 1 8852.6 39.511 3.261e-10 ***
## work_area 6 8828.7 25.644 0.0002594 ***
## ---
## Signif. codes: 0 '***' 0.001 '**' 0.01 '*' 0.05 '.' 0.1 ' ' 1
```
Figure 16: Cox model

```
unemp %>% summarize(med=median(logwage))
## # A tibble: 1 x 1
## med
## <dbl>
## 1 5.69
work_areas = unemp %>% distinct(work_area) %>% pull(work_area)
work_areas
## [1] "mining" "constr" "transp" "trade" "fire" "services" "pubadmin"
unemp_new=crossing(logwage=5.69,ui=1,work_area=work_areas)
unemp_new
## # A tibble: 7 x 3
## logwage ui work_area
## <dbl> <dbl> <chr><br> ## 1 5.69 1 consti
## 1 5.69 1 constr
## 2 5.69 1 fire
## 3 5.69 1 mining
## 4 5.69 1 pubadmin
## 5 5.69 1 services
## 6 5.69 1 trade
## 7 5.69 1 transp
s=survfit(y.1,unemp_new,data=unemp)
```
Figure 17: Predictions for job type

```
rods=read_csv("rodmold.csv")
## Parsed with column specification:
## cols(
## temperature = col_double(),
## pressure = col_double(),
## batch = col_double(),
## extrusion_rate = col_double()
## )
rods = rods %>% mutate(pressure=factor(pressure),
              temperature=factor(temperature))
rods
## # A tibble: 12 x 4
## temperature pressure batch extrusion_rate
## <fct> <fct> <dbl> <dbl>
## 1 200 40 1 1.35
## 2 200 40 2 1.31
## 3 200 40 3 1.4
## 4 200 60 1 1.74
## 5 200 60 2 1.67
## 6 200 60 3 1.86
## 7 300 40 1 2.48
## 8 300 40 2 2.29
## 9 300 40 3 2.14
## 10 300 60 1 3.63
## 11 300 60 2 3.3
## 12 300 60 3 3.27
```
## Figure 18: Rod extrusion data

```
extr.1=aov(extrusion_rate~temperature*pressure,data=rods)
summary(extr.1)
## Df Sum Sq Mean Sq F value Pr(>F)
## temperature 1 5.044 5.044 251.57 2.50e-07 ***
## pressure 1 1.687 1.687 84.17 1.61e-05 ***
## temperature:pressure 1 0.361 0.361 17.98 0.00284 **
## Residuals 8 0.160 0.020
## ---## Signif. codes: 0 '***' 0.001 '**' 0.01 '*' 0.05 '.' 0.1 ' ' 1
```
Figure 19: Analysis of variance for rod extrusion data

Extrusion rate means for pressure and temperature combinations

```
rods %>% group_by(temperature,pressure) %>%
   summarize(m=mean(extrusion_rate))
## # A tibble: 4 x 3
## # Groups: temperature [2]
## temperature pressure m
## <fct> <fct> <dbl>
## 1 200 40 1.35
## 2 200 60 1.76
## 3 300 40 2.30
## 4 300 60 3.4
```
Tukey:

```
TukeyHSD(extr.1)
```

```
## Tukey multiple comparisons of means
## 95% family-wise confidence level
##
## Fit: aov(formula = extrusion_rate ~ temperature * pressure, data = rods)
##
## $temperature
## diff lwr upr p adj
## 300-200 1.296667 1.108147 1.485186 2e-07
##
## $pressure
## diff lwr upr p adj
## 60-40 0.75 0.5614803 0.9385197 1.61e-05
##
## $`temperature:pressure`
## diff lwr upr p adj
## 300:40-200:40 0.9500000 0.57976231 1.320238 0.0001661
## 200:60-200:40 0.4033333 0.03309564 0.773571 0.0334993
## 300:60-200:40 2.0466667 1.67642898 2.416904 0.0000005
## 200:60-300:40 -0.5466667 -0.91690436 -0.176429 0.0064699
## 300:60-300:40 1.0966667 0.72642898 1.466904 0.0000585
## 300:60-200:60 1.6433333 1.27309564 2.013571 0.0000028
```
Figure 20: Tukey for rod extrusion data

```
pval=function(x) {
   extr.2=aov(extrusion_rate~pressure,data=x)
   extr.3=glance(extr.2)
   extr.3$p.value
}
rods %>%
   group_by(temperature) %>%
   nest() %>%
   mutate(p_value=map_dbl(data,pval))
## # A tibble: 2 x 3
## # Groups: temperature [2]
## temperature data p_value
## <fct> <list<df[,3]>> <dbl>
## 1 200 [6 x 3] 0.00276
## 2 300 [6 x 3] 0.00194
```
Figure 21: Further analysis of rod extrusion data

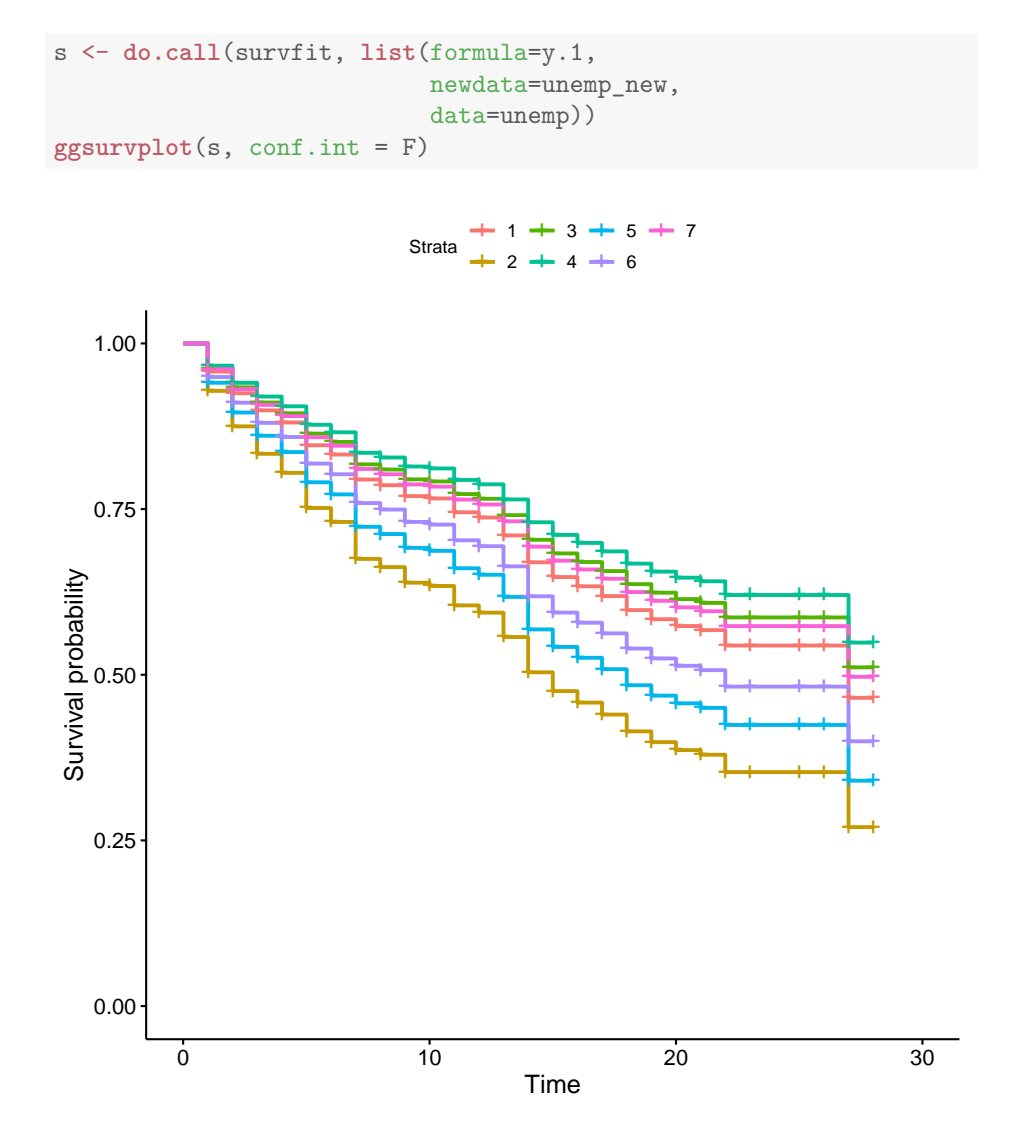

Figure 22: Plot of predictions for job type

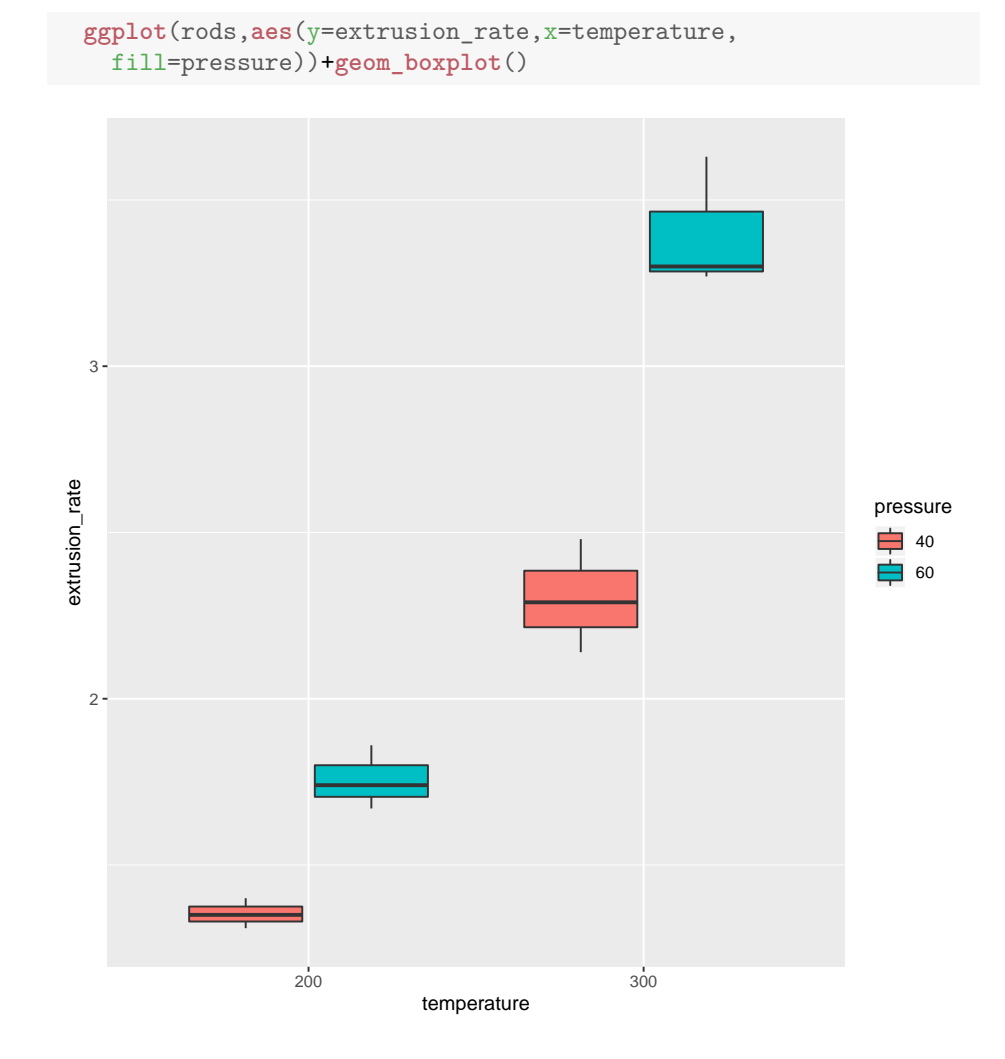

Figure 23: Grouped boxplot for rod extrusion data

```
rods %>% group_by(temperature,pressure) %>%
 summarize(m=mean(extrusion_rate)) -> rods.mean
rods.mean
## # A tibble: 4 x 3
## # Groups: temperature [2]
## temperature pressure m
## <fct> <fct> <dbl>
## 1 200 40 1.35<br>## 2 200 60 1.76
## 2 200 60
## 3 300 40 2.30
## 4 300 60 3.4
```

```
ggplot(rods.mean,aes(y=m,x=temperature,colour=pressure,group=pressure))+
 geom_point()+geom_line()
```
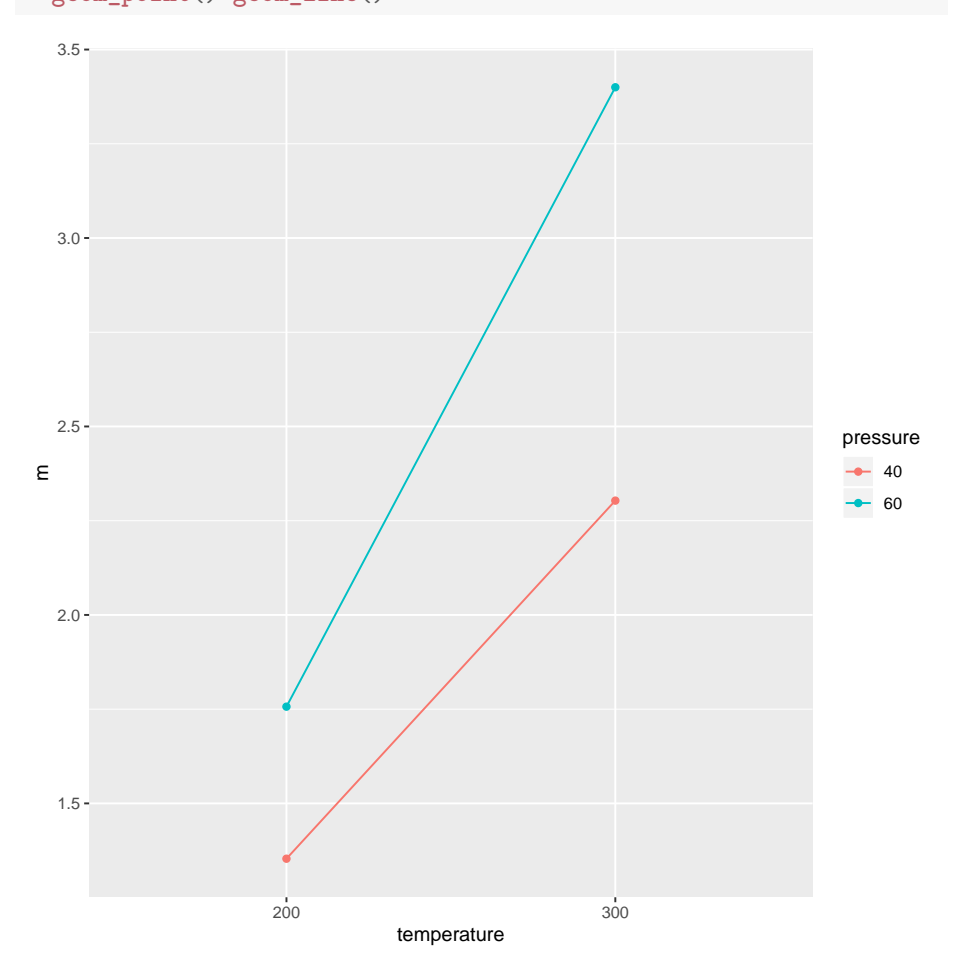

Figure 24: Interaction plot for rod extrusion data